# Student Hiring Process

### NHS STUDENT HIRING FORM

- Faculty & Student fill out 1. the form completely
- 2. Obtain Unit Leader Signature and FOAP information
- 3. Send to Student Faculty Support Specialist for your Unit
- 4.SFSS will review and send to Human Resources Specialist

**Who:** Faculty/Unit Leader, Student & SFSS

## PROCESSING

- 1. Human Resource Specialist (HRS) enters information into Electronic Personnel Action Form (EPAF)
- 2. If student is a brand new employee to UNC, additional forms are needed:
	- W4 Tax form a. b.I-9 form (additional documents needed)
	- c. Direct Deposit Authorization (additional documents needed)

### **VERIFICATION**

- Once documents are 1. collected, HRS sends documents
- Central HR reviews 2. documents
- Financial Aid verifies 3. student employability & Work Study status
- 4. Payroll enters payment information
- EPAF is marked as 5. complete

### **Who:** SFSS & HRS **Who:** HRS & Central **Offices**

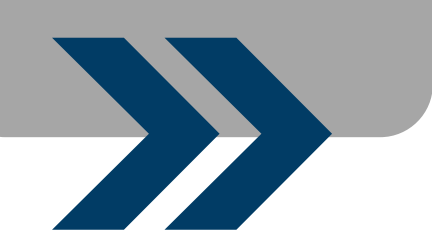

### FINAL STEPS

- SFSS can reach out to HRS 1. to check on status
- 2. Once completed, student may begin working
- Account access requested 3. by SFSS or HRS as needed First.last email a.
	- b.Dept email
	- c. Dept Listserv
- 4. Supervisor reviews FERPA agreement & stores signed copy
- Student enters hours each 5. pay period through URSA

**Who:** HRS, SFSS, Faculty & Student

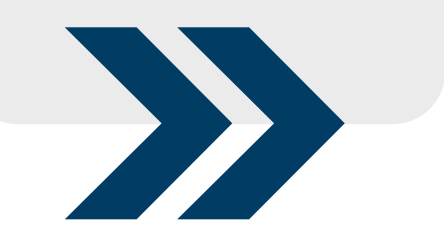